# **3. Gyakorlat, ciklusok**

## **Célkitűzések:**

- While ciklus [\(link\)](https://www.programiz.com/c-programming/c-do-while-loops)
- $\bullet$  For ciklus ( $\frac{link}{\text{link}}$ )
- $\bullet$  Brake continue ( $link$ )
- Véletlenszám generálás [\(link](https://www.tutorialspoint.com/c_standard_library/c_function_rand.htm))

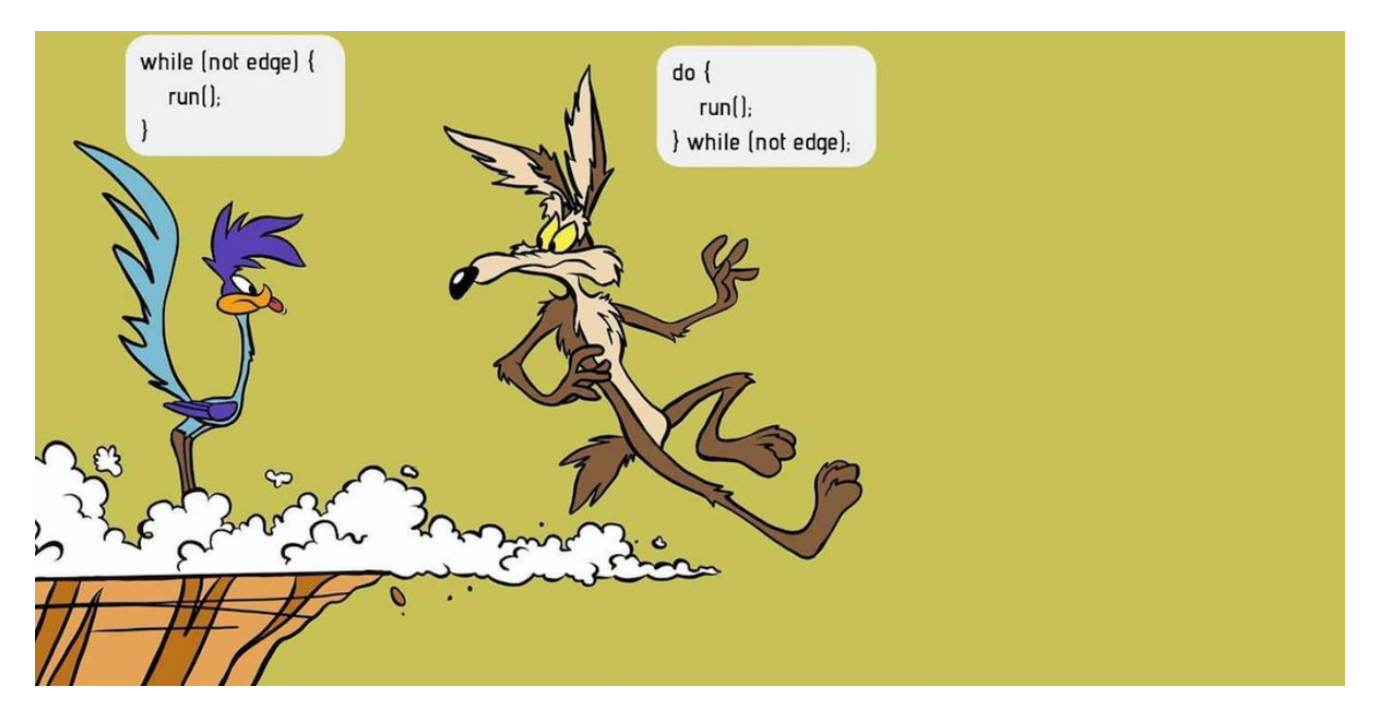

## **Mintafeladatok:**

1. N darab csillag kiíratása

```
#include <stdio.h>
int main() {
     //n darab csillag kiiratasa
int n = 100;
for(int i=1; i<=n; i++) {
       printf("*");
   }
   return 0;
}
```
#### 2. Számjegyre bontás:

```
#include <stdio.h>
int main() {
   int n;
   scanf("%i", &n);
   while(n!=0){
       n=n/10;
       szamjegy=n%10;
   }
   return 0;
}
```
### **Kitűzött feladatok:**

- 1. (\*) Olvass be egy n természetes számot, majd írd ki a képernyőre 0-tól n-ig a számokat.
- 2. (\*) Olvass be egy n természetes számot, majd írd ki a képernyőre n-től 0-ig az összes számot.
- 3. (\*) Olvass be egy n természetes számot, majd írd ki a képernyőre az adott n-ig minden szám négyzetét!
- 4. (\*) Olvass be egy a és b egész számot, majd írd ki a képernyőre az (a, b) nyílt intervallumban található összes számot!
- 5. (\*\*) Olvass be egy n természetes számot, majd n db számot a billentyűzetről. Írd ki a képernyőre a beolvasott számok összegét, szorzatát, átlagát!
- 6. (\*\*) Olvass be egy n természetes számot, majd n db számot a billentyűzetről. Írd ki a képernyőre a beolvasott pozitív számok összegét, szorzatát, átlagát!
- 7. (\*\*) Olvass be egy x természetes számot. Határozd meg a számjegyeinek összegét!
- 8. (\*\*) Olvass be egy x természetes számot. Határozd meg a számjegyeinek számát!
- 9. (\*\*\*) Olvass be egy n természetes számot, majd n db egész számot. Határozd meg a legkisebb, illetve a legnagyobb elemét a sorozatnak!
- 10. (\*\*\*) Olvass be egy x természetes számot. Határozd meg, hogy egy adott számjegy, szerepel-e az x számjegyei között!
- 11. (\*\*\*) Olvass be egy x természetes számot. Határozd meg, hogy egy adott számjegy hányszor szerepel az x számjegyei között!
- 12. (\*\*\*\*) Olvass be egy n természetes számot, majd generálj n db 1 és 100 közötti természetes számot véletlenszerűen. Írd ki a generált számokat a képernyőre.
- 13. (\*\*\*\*) Olvass be egy n természetes számot, egy alsó és felső határt (egész számok), majd generálj n db alsó és felső határ közötti (nyílt intervallum) egész számot véletlenszerűen. Írd ki a generált számokat a képernyőre.
- 14. (\*\*\*\*\*) Olvass be egy n természetes számot, egy alsó és felső határt (valós számok), majd generálj n db alsó és felső határ közötti (nyílt intervallum) valós számot véletlenszerűen. Írd ki a generált számokat a képernyőre.
- 15. (\*\*\*\*\*) Oldd meg és küld be a következő feladatot: [feladat.](https://www.codewars.com/kata/59377c53e66267c8f6000027)
- 16. (\*\*\*\*\*) Oldd meg és küld be a következő feladatot: [feladat.](https://www.codewars.com/kata/555eded1ad94b00403000071)

## **További példafeladatok: [itt](https://www.programiz.com/c-programming/c-decision-making-loops-examples)**